# Project Required Resources & Development Environment

# Senior Project I

Cristino Lamadrid, Karen Salinas, Keith Harryman, Jose Reyes

### Required Resources Overview

- Unity Personal Edition
- Graphics Editors
  - GIMP
- Audio
  - FamiTracker
- IDEs and Text Editors
  - Unity's MonoDevelop, Visual Studio, and Notepad++/Sublime
- GitHub
- GitHub Desktop
  - PC software that connects with github

#### Required Resources: GIMP

- GIMP is a free, opensource, cross-platform image editor
- Primary tool for creating all of our graphics

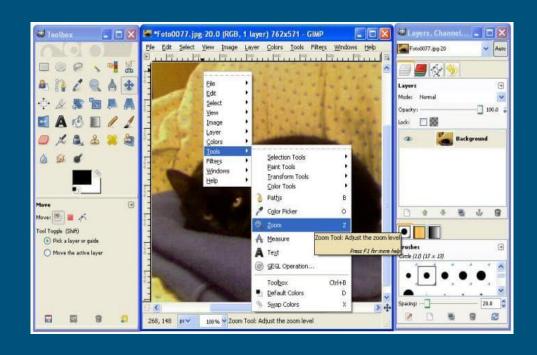

#### **GIMP**

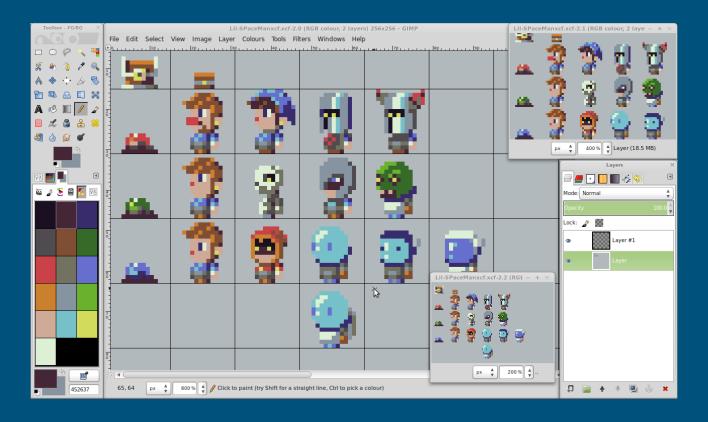

#### Audio

• Unity can import almost every common file format.

#### **Supported Formats**

| Format                        | Extensions   |
|-------------------------------|--------------|
| MPEG layer 3                  | .mp3         |
| Ogg Vorbis                    | .ogg         |
| Microsoft Wave                | .wav         |
| Audio Interchange File Format | .aiff / .aif |
| Ultimate Soundtracker module  | .mod         |
| Impulse Tracker module        | .it          |
| Scream Tracker module         | .s3m         |
| FastTracker 2 module          | .xm          |

# Required Resources: Famitracker

- Free
- Retro-sounding Game Synth

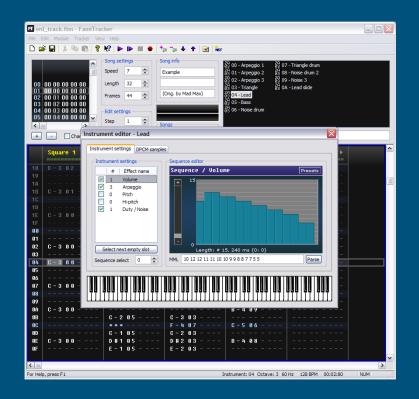

# Required Resources: GitHub

- Web-based Git or version control repository and Internet hosting service. It is mostly used for code.
- Offers all of the distributed version control and source code management functionality of Git as well as adding its own features

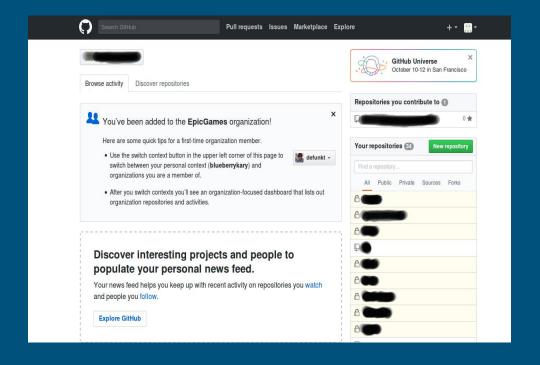

# Required Resources: GitHub Desktop

- GitHub Desktop is software you can install on your PC.
- Features are:
  - Automatic fetching origin.
  - Cloning, branching, pulling, pushing, pull requests.

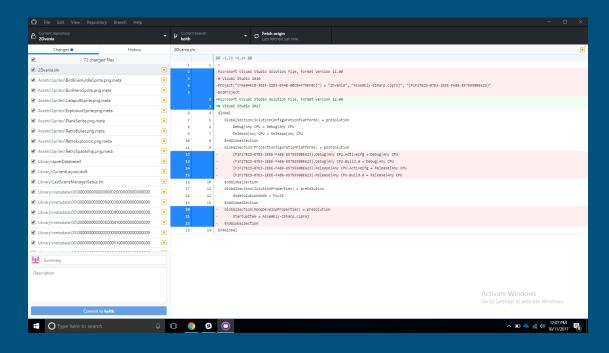

# Development Environment Overview: Unity

- Visual Studio and MonoDevelop
- Game Objects and Components
- Hierarchy and Parent-Child relationships
- Inspector
- Assets Management
- Scene and Game View

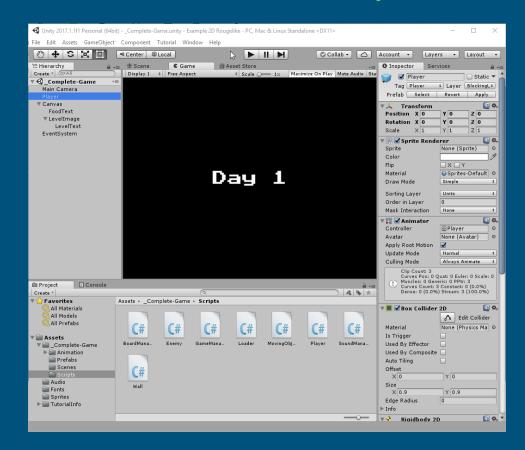

# MonoDevelop

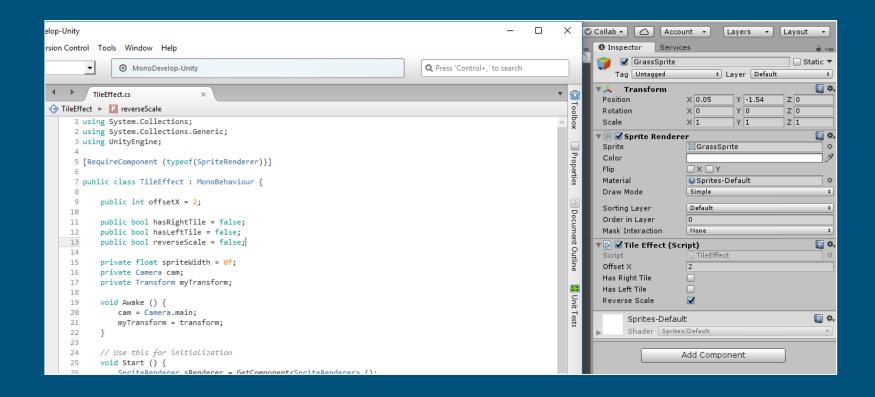

### Game Objects and Components

- Game Objects are any single (the player), or recurring (enemies) entities in the game.
- They can be changed in the Hierarchy and Inspector views.
- These also include the scenery, cameras, and lights.
- They can have components such as colliders, physics effects, animations, sounds and videos along with custom scripts made by the programmer.

# Hierarchy and Parent-Child relationships

- The Hierarchy view is where the hierarchy of game objects can seen.
- Children are listed within each parent.
- Children inherit their parents'
  transform scale and rotation
  attributes, but the position attributes
  are relative to the parent's position.

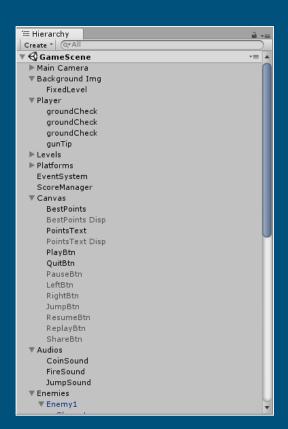

#### Inspector

- The Inspector is where you can view all the attributes and properties of a specific Game Object.
- This is where you can add components and scripts to the object. All Game Objects have a transform, or a position, rotation, and a scale.
- Public variables in the script can become adjustable attributes in the Inspector.

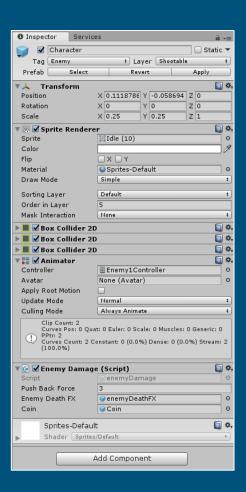

# **Unity Assets**

- Audio files
- Meshes and Animations
- Image files

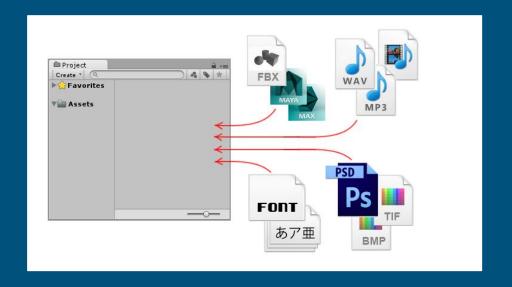

#### Scene View

- Where we see and interact with the world we are building.
- Allows one to select and position Game Objects such as lights, cameras, characters, and sprites.

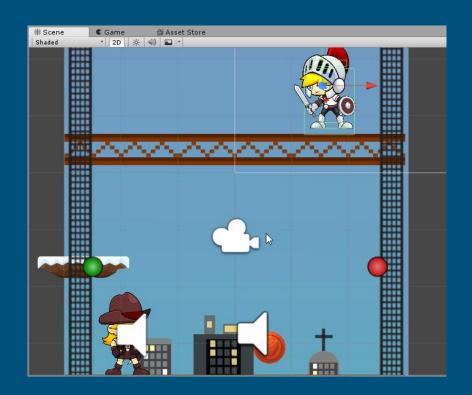

#### Game View

- Shows your game from your cameras.
- Allows you to test your game without the need to build it.
- Represents your final product.

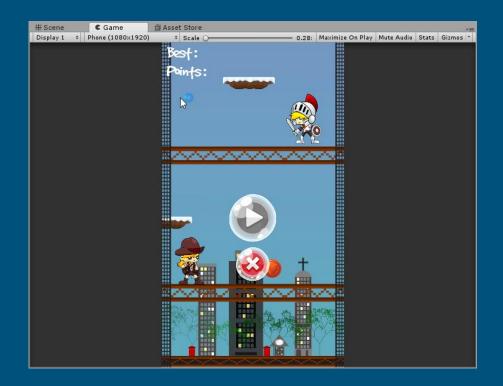